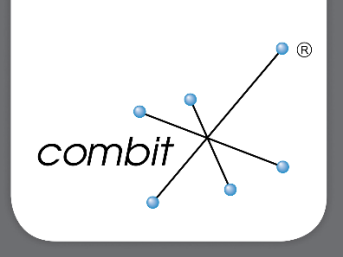

# Whitepaper

combit CRM

E-Mail-Autopilot - Tipps für Einsatz und Konfiguration

## $\text{combit}^{\text{\tiny{\textregistered}}}$

### Inhalt

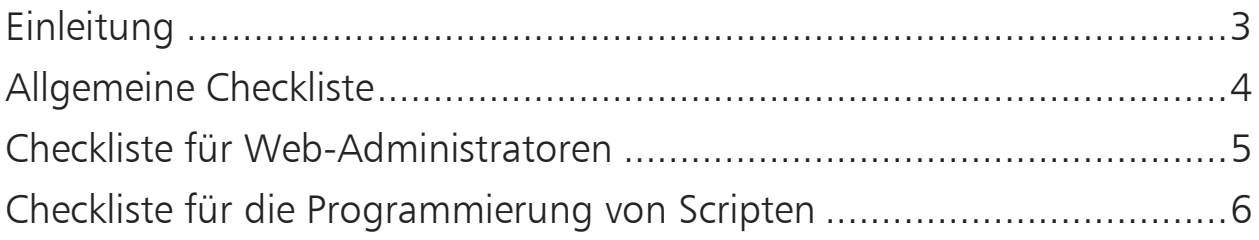

combit®

#### <span id="page-2-0"></span>Einleitung

Der E-Mail-Autopilot von combit CRM ist ein äußerst mächtiges und leistungsstarkes Werkzeug für verschiedenste Anwendungsbereiche, das bereits in der Professional Edition von combit CRM mit enthalten ist.

Der E-Mail-Autopilot läuft als Anwendung oder Dienst auf einem Server und überwacht ein E-Mail-Postfach. Er kann einen Workflow bzw. ein Script starten, welcher durch eine E-Mail mit einer bestimmten Betreffzeile angestoßen wird.

Nachfolgend finden Sie typische Anwendungsgebiete des E-Mail-Autopiloten:

- Übermittlung von Daten, die in einem Web-Formular eingegeben werden, an combit CRM via "Transaktions-E-Mail" (Eventanmeldungen, Bestellungen, Newsletteranmeldungen etc.)
- Verarbeitung von Mailing-Rückläufern (Bounce-Management)
- Double-Opt-In-Verfahren für die Newsletteranmeldung
- Vollautomatische Ablage von eingehenden E-Mails in combit CRM
- Ansteuern eines komplexen Workflows durch einfaches Senden einer E-Mail an den E-Mail-Autopiloten

Viele weitere hoch individuelle Prozesse lassen sich mit diesem Werkzeug umsetzen.

Der E-Mail-Autopilot wird lizenzrechtlich wie ein Arbeitsplatz behandelt, d. h., wenn auf einem Arbeitsplatz eine oder mehrere Programminstanzen mit dem gleichen Benutzernamen (Login) laufen, so verbrauchen diese Instanzen gemeinsam genau eine Benutzerlizenz.

Die nachstehenden Checklisten sollen Ihnen dabei helfen, den E-Mail-Autopiloten zu konfigurieren, und richten sich an Anwender, die den E-Mail-Autopiloten einführen möchten, d. h. in der Regel an Web-Administratoren und an Script-Entwickler. Grundlagen aus dem combit CRM-Handbuch (Kapitel zum E-Mail-Autopiloten) werden vorausgesetzt.

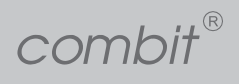

### <span id="page-3-0"></span>Allgemeine Checkliste

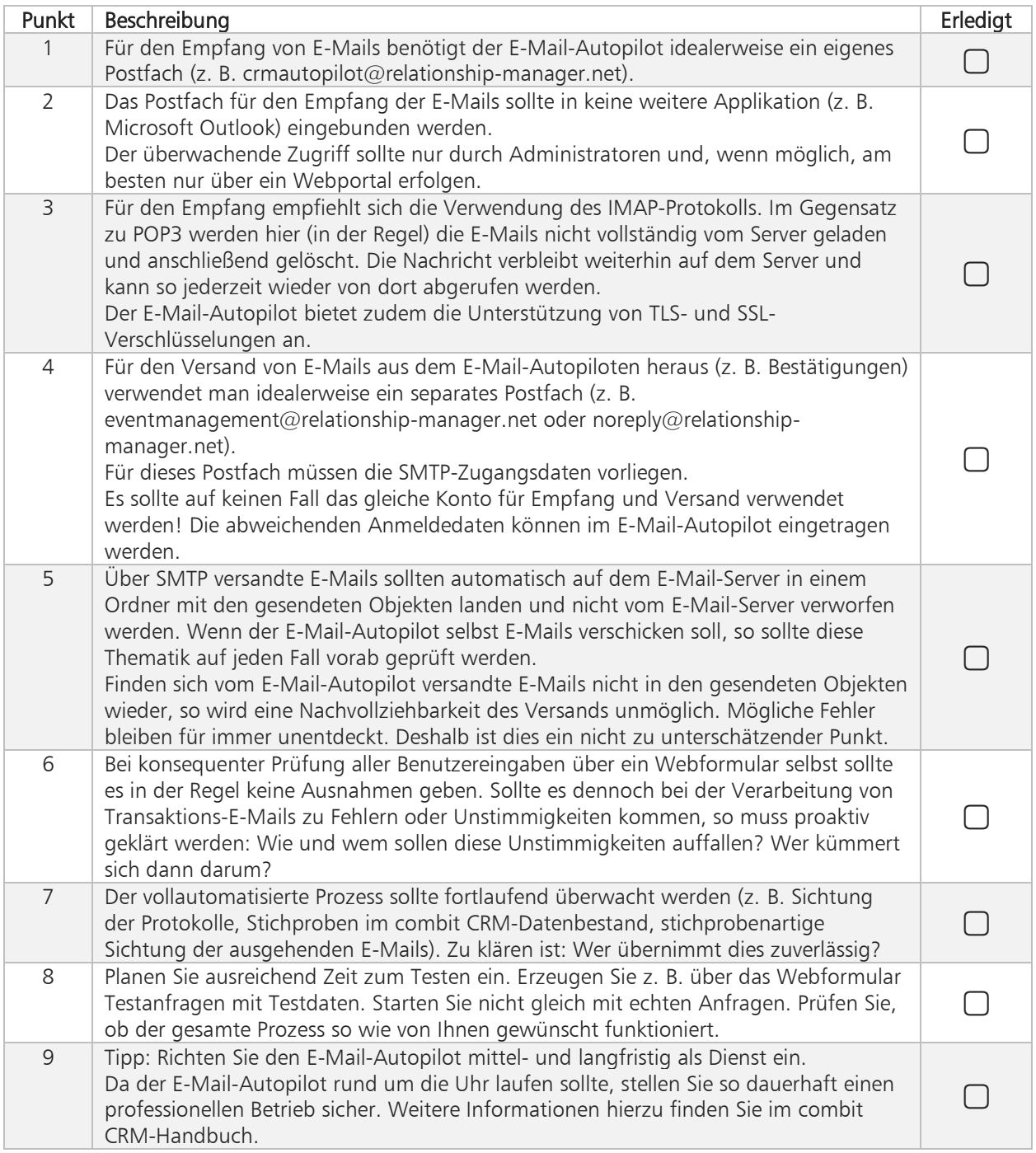

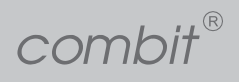

#### <span id="page-4-0"></span>Checkliste für Web-Administratoren

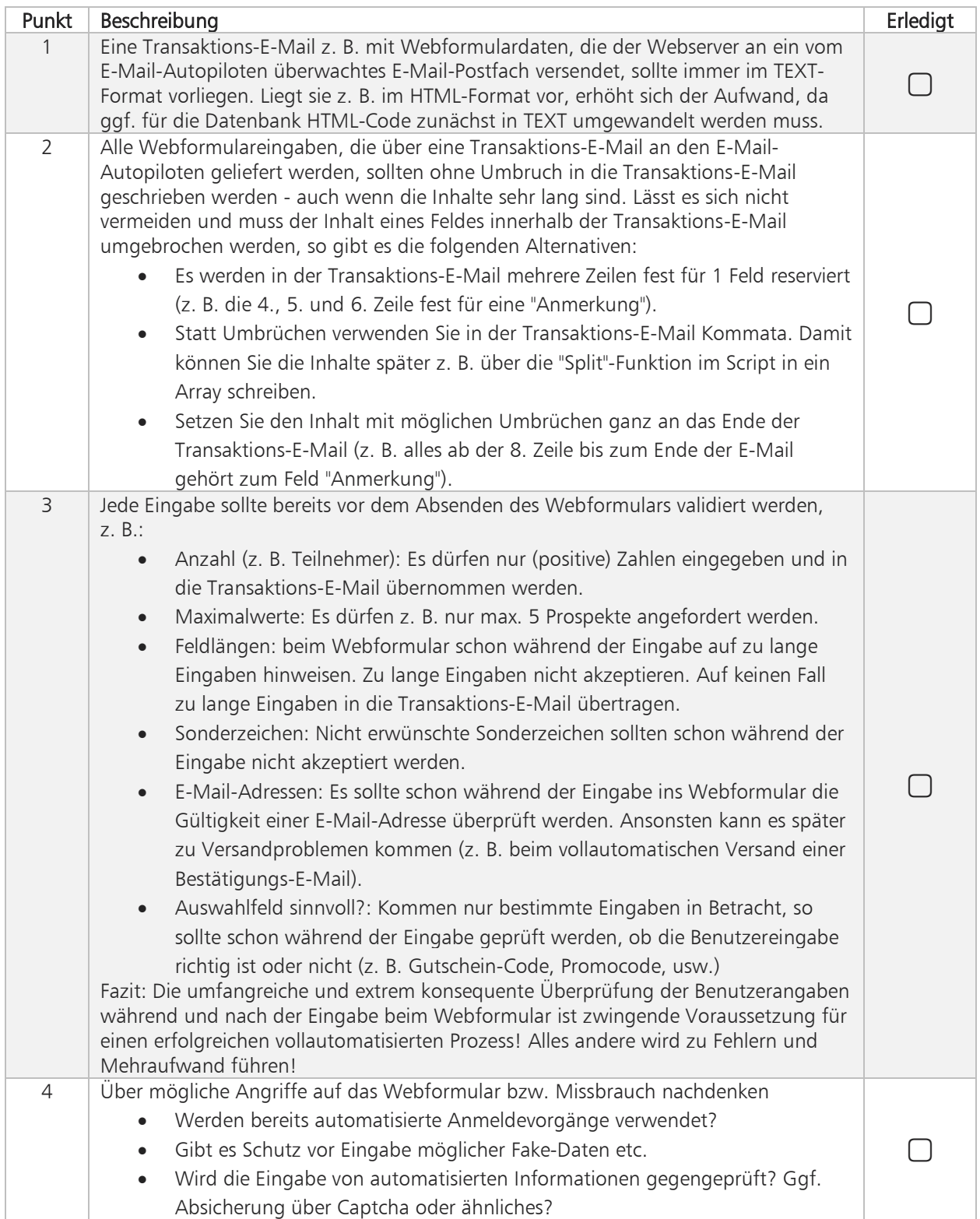

combit®

#### <span id="page-5-0"></span>Checkliste für die Programmierung von Scripten

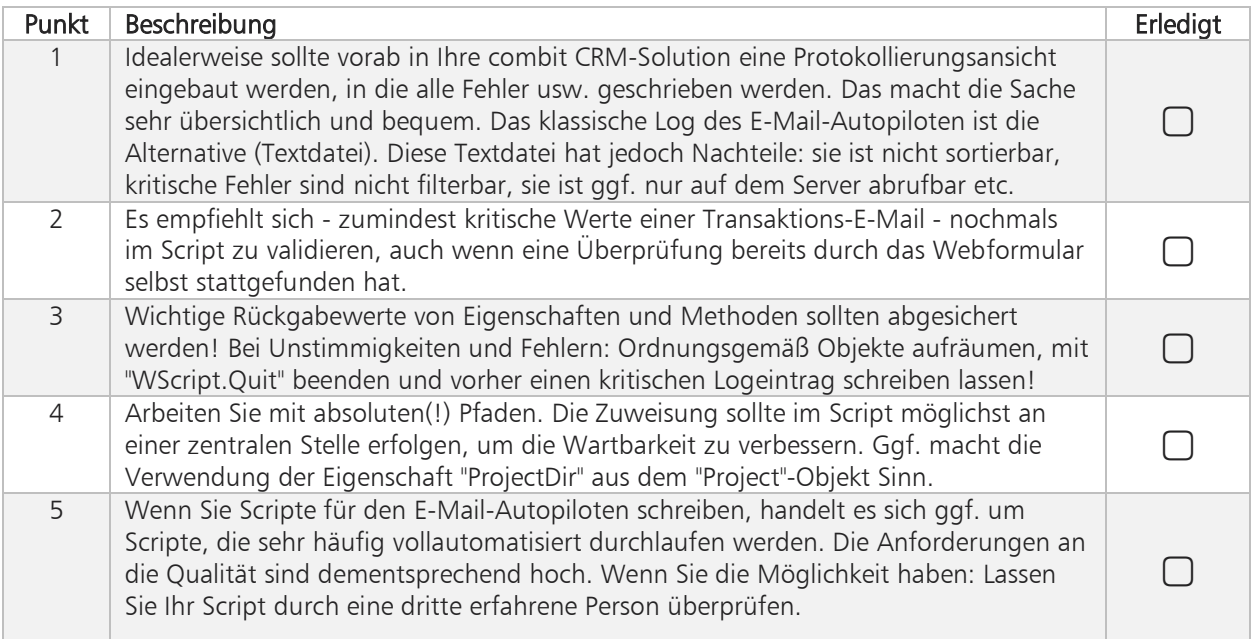

#### combit GmbH Bücklestr. 3-5 78467 Konstanz Deutschland

© combit GmbH. combit macht keine Angaben zu einer bestimmten Eignung obiger Informationen. Irrtümer und Fehler bleiben ausdrücklich vorbehalten, die Angaben erfolgen ohne Gewähr und enthalten keine Zusicherung. Die Angaben stellen nur Beschreibungen dar und enthalten keine Garantie der Beschaffenheit der Produkte. Die Informationen können z. T. auch ein Versuch sein, Ihnen bei einer Aufgabenstellung zu helfen, selbst wenn das Produkt eigentlich nicht für diesen speziellen Zweck vorgesehen wurde. Alle genannten Produkte und Produktbezeichnungen sowie Logos sind Marken, eingetragene Warenzeichen oder Eigentum der jeweiligen Hersteller.

#### [combit.net](https://www.combit.net/)